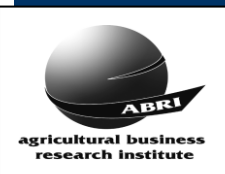

*March 2017*

### *Lab Request File Format – V1 For Sending Requests from ILR2 to the Laboratory*

#### **Lab Requests CSV Format Layout**

#### **Requesting DNA tests**

The DNA *Request Types*, used to identify the requested genetic tests, are setup in discussion with ABRI, the breed society and the DNA laboratory. Generally these codes are two or three characters. These are entered into the ILR2 *DNA Lab Request Worksheet*, along with the animal's details, to identify the animal and the DNA test being requested.

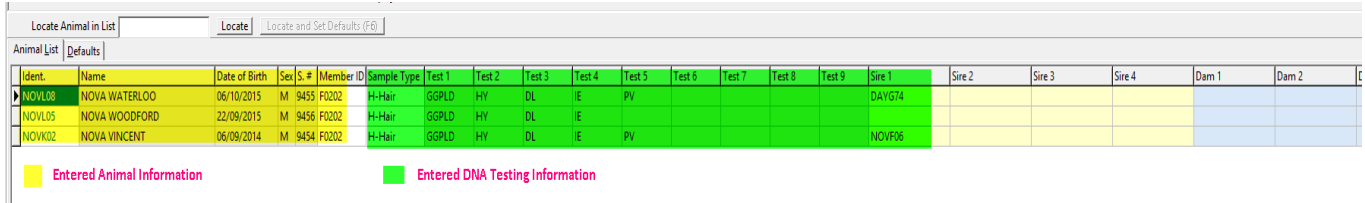

Once a Lab Request Worksheet has been completed, the ILR2 system allocates a *batch number* to the Lab Request. The batch number is comprised of year, month and a sequence number, ie: YYMMnnn Eg. 2107004.

To create the *Lab Requests CSV* and to email it to the Laboratory, the user submits a job from the ILR2 *Background Processing* menu for the specified Batch number.

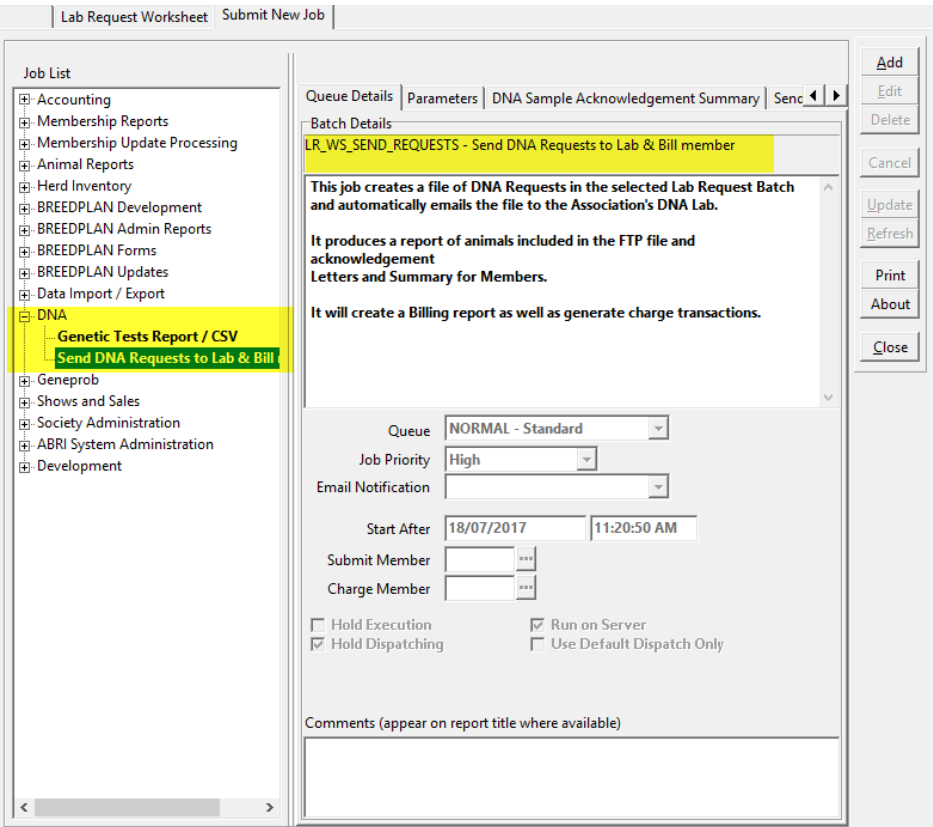

ABRI must have the laboratory details setup within ILR2 including the email address they would like these Lab Request files sent to. Please see the link below for the DNA laboratories and their codes that are currently known to ILR2.

*# [\(http://breedplan.une.edu.au/booklets/DNA%20Genetic%20Labs%20Codes.pdf](http://breedplan.une.edu.au/booklets/DNA%20Genetic%20Labs%20Codes.pdf))*

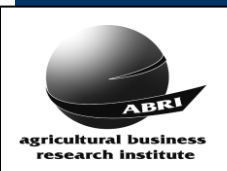

*March 2017*

### *Lab Request File Format – V1 For Sending Requests from ILR2 to the Laboratory*

### CSV FILE FORMAT:

- There is one HEADER row.
- File name is lower case and sent as <**soc code>\_ dna\_requests\_<***batch number>***.csv** Eg. *audm\_dna\_requests\_2107031.csv*
- All file data is separated by a comma.
- If the animal is being Parent Verified then up to 4 sires and 4 dams can be entered for testing. If more sires/dam are being tested, then a new record is required for the same animal.

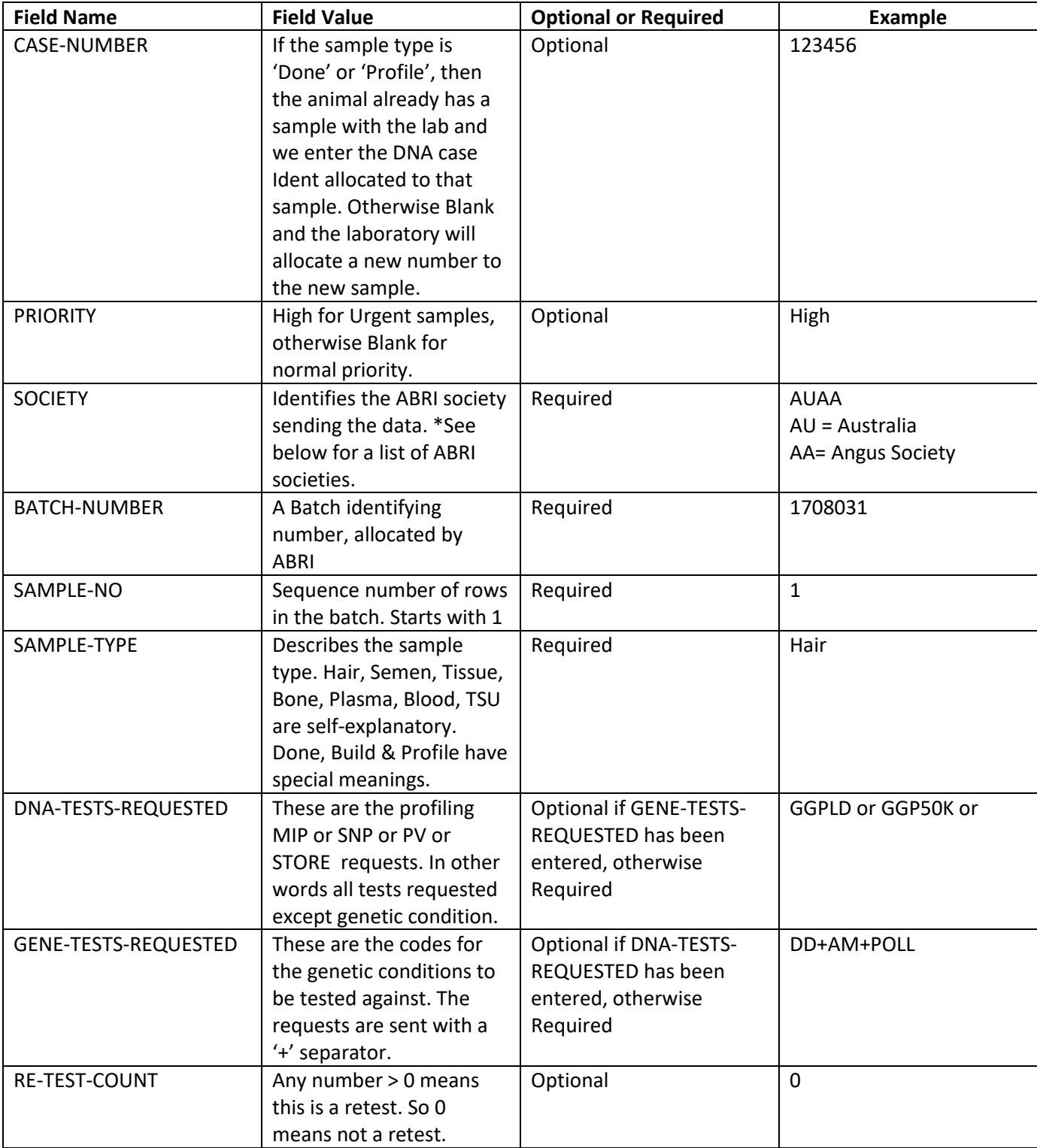

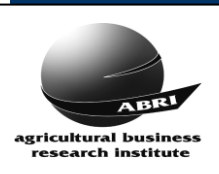

*March 2017*

# *Lab Request File Format – V1 For Sending Requests from ILR2 to the Laboratory*

*Last Updated July 2017*

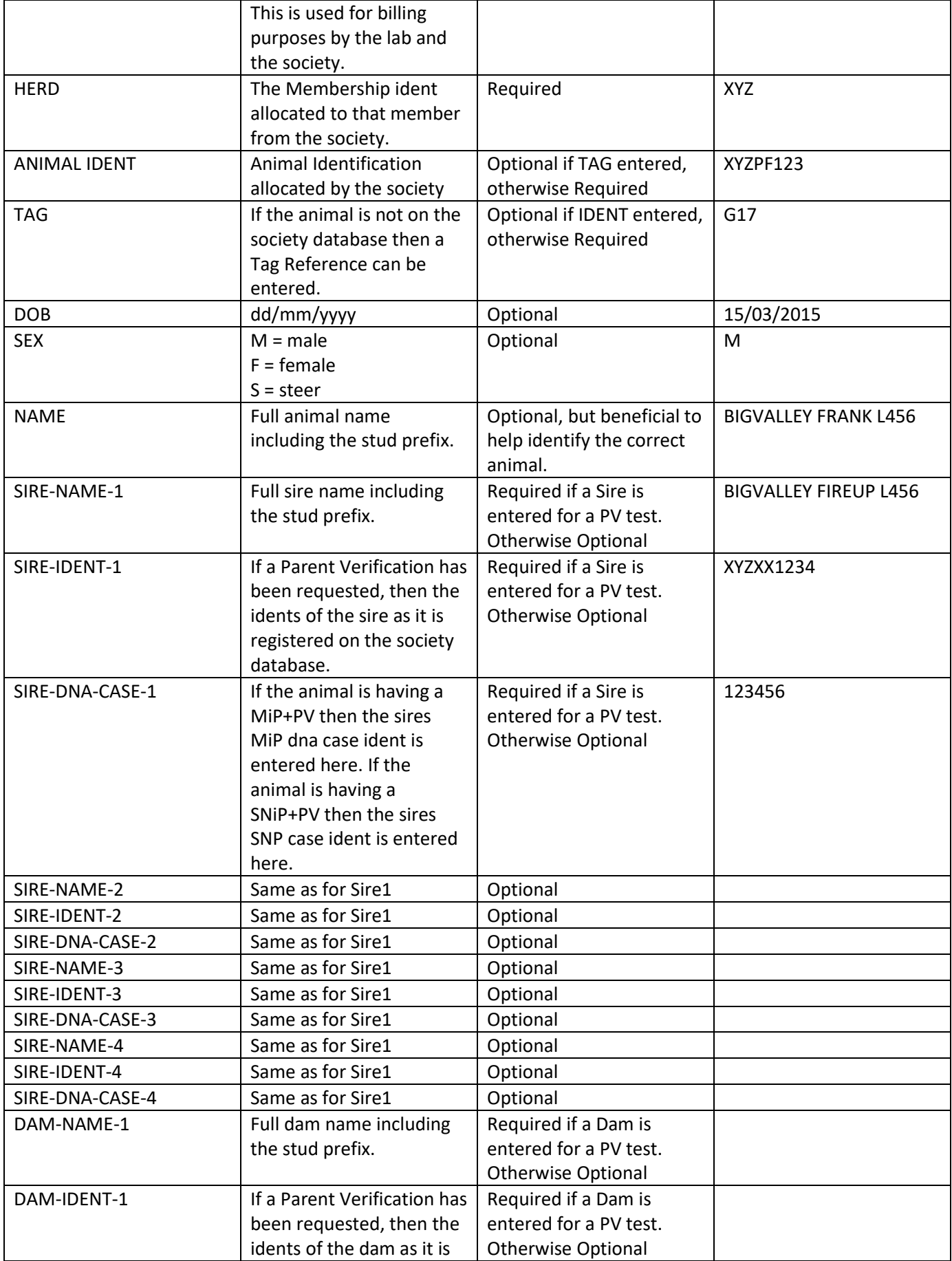

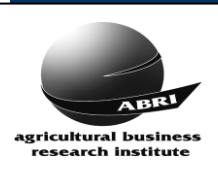

### *Lab Request File Format – V1 For Sending Requests from ILR2 to the Laboratory*

*Last Updated July 2017*

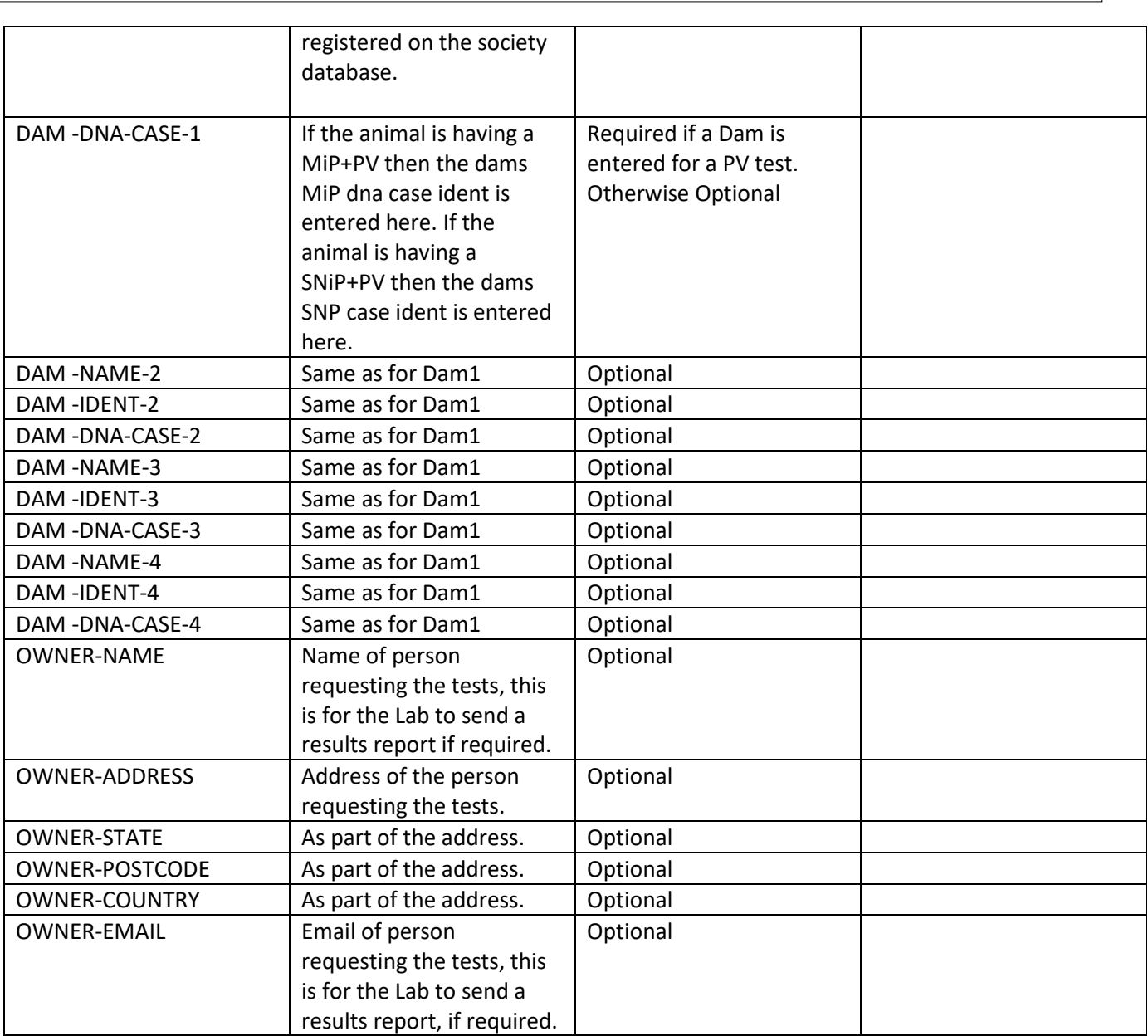

# Example File

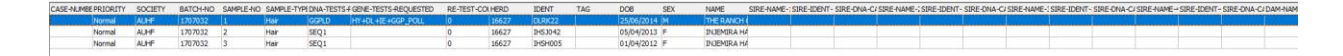

### Supporting Documentation

*\*ABRI Society Codes: [\( http://breedplan.une.edu.au/booklets/Soc\\_codes\\_BP.pdf\)](http://breedplan.une.edu.au/booklets/Soc_codes_BP.pdf) #ABRI Laboratory Codes: [\(http://breedplan.une.edu.au/booklets/DNA%20Genetic%20Labs%20Codes.pdf](http://breedplan.une.edu.au/booklets/DNA%20Genetic%20Labs%20Codes.pdf))*